Testing table style properties against styles DocDefaults: RED, 0.5 linespacing, size 11, spacing before=1pt Normal para style: black, 1.05 linespacing, size 12, spacing after = 1pt CharStyleNormal: inherit from Default Paragraph Font, green, Char SubStyleNormal – simple inheritance without any changes CharStyleDefaults: inherit from nothing, light green Char SubStyleDefaults: inherit from CharStyleDefaults ParaStyleNormal: inherit from Default, orange, 1.15 linespacing, size 14, spacing after=14pt

## ParaSubStyleNormal: inherit from ParaStyleNormal

ParaStyleDefaults: inherit from nothing,, 1.07 spacing, size 10, spacing after=10pt

ParaSubStyleDefaults: inherit from ParaStyleDefaults

Table style: blue, single linespacing, size 8, spacing before=24pt, after=24pt.

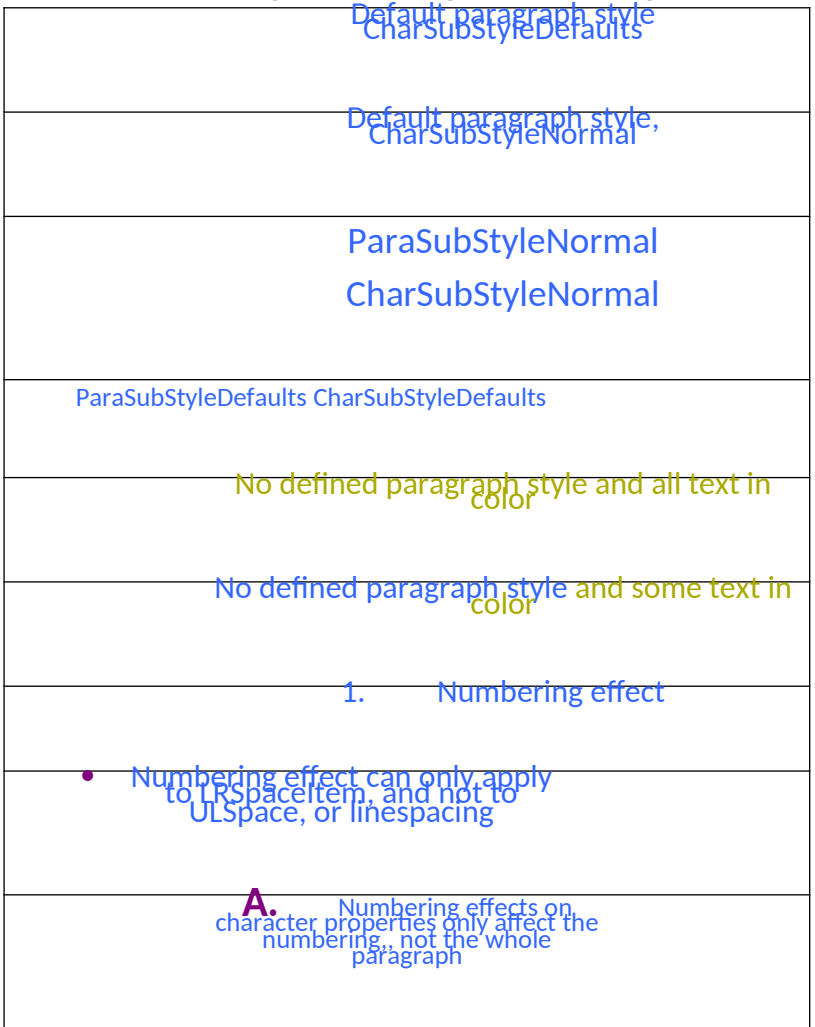